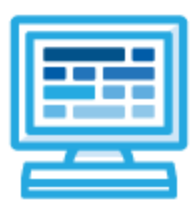

**CodeHS**

# **Intro to Python with Tracy the Turtle Syllabus 1 quarter for Middle or High School (30 contact hours)**

# **Course Overview and Goals**

The CodeHS Introduction to Python with Tracy the Turtle course teaches students the basics of programming in the Python language. Tracy is a turtle that can be instructed with the use of various commands to draw scenes on a canvas. Students will learn Python commands, functions, and control structures by solving puzzles and writing creative programs for Tracy to follow.

**Learning Environment:** The course utilizes a blended classroom approach. The content is a mix of web-based and physical activities. Students will write and run code in the browser and engage in in-person collaborative exercises with classmates. Teachers utilize tools and resources provided by CodeHS to leverage time in the classroom and give focused 1-on-1 attention to students.

**Programming Environment:** Students write and run programs in the browser using the CodeHS online editor.

**Quizzes**: Each lesson includes at least one formative short multiple choice quiz.

**Prerequisites:** The Introduction to Python with Tracy the Turtle course is designed for complete beginners with no previous background in computer science or as a secondary introductory course that explores a new language, after our Introduction to Computer Science in JavaScript course. The course is highly visual, dynamic, and interactive, making it engaging for those new to computer science.

**More information:** Browse the content of this course at <https://codehs.com/course/4085>

# **Course Breakdown**

#### **Unit 1: Tracy's World (.5 week/2 hours)**

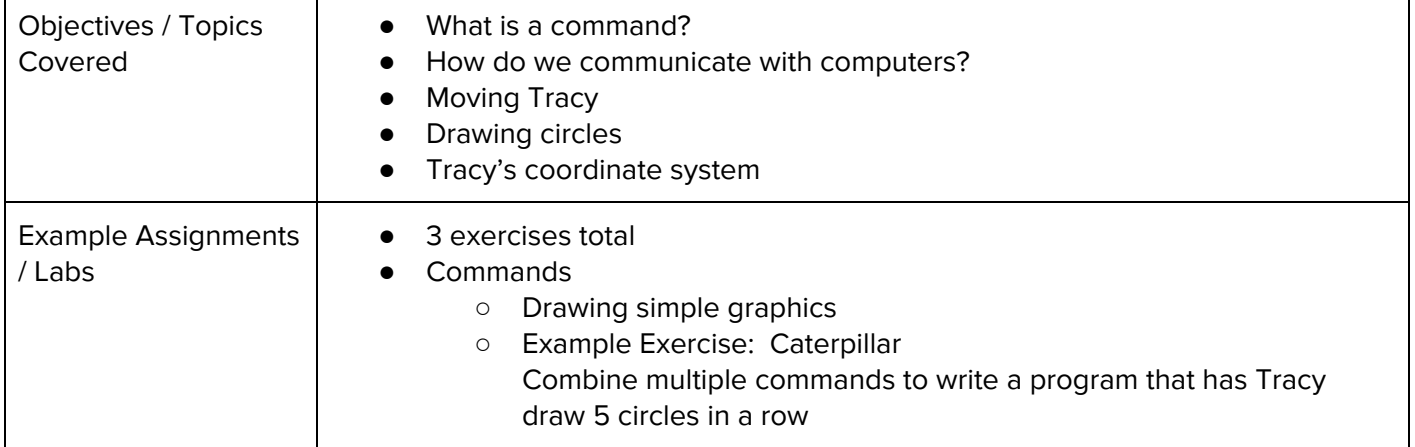

#### **Unit 2: Moving Tracy Efficiently (1 week/4 hours)**

Browse the full content of this unit at <https://codehs.com/library/course/4085/module/5569>

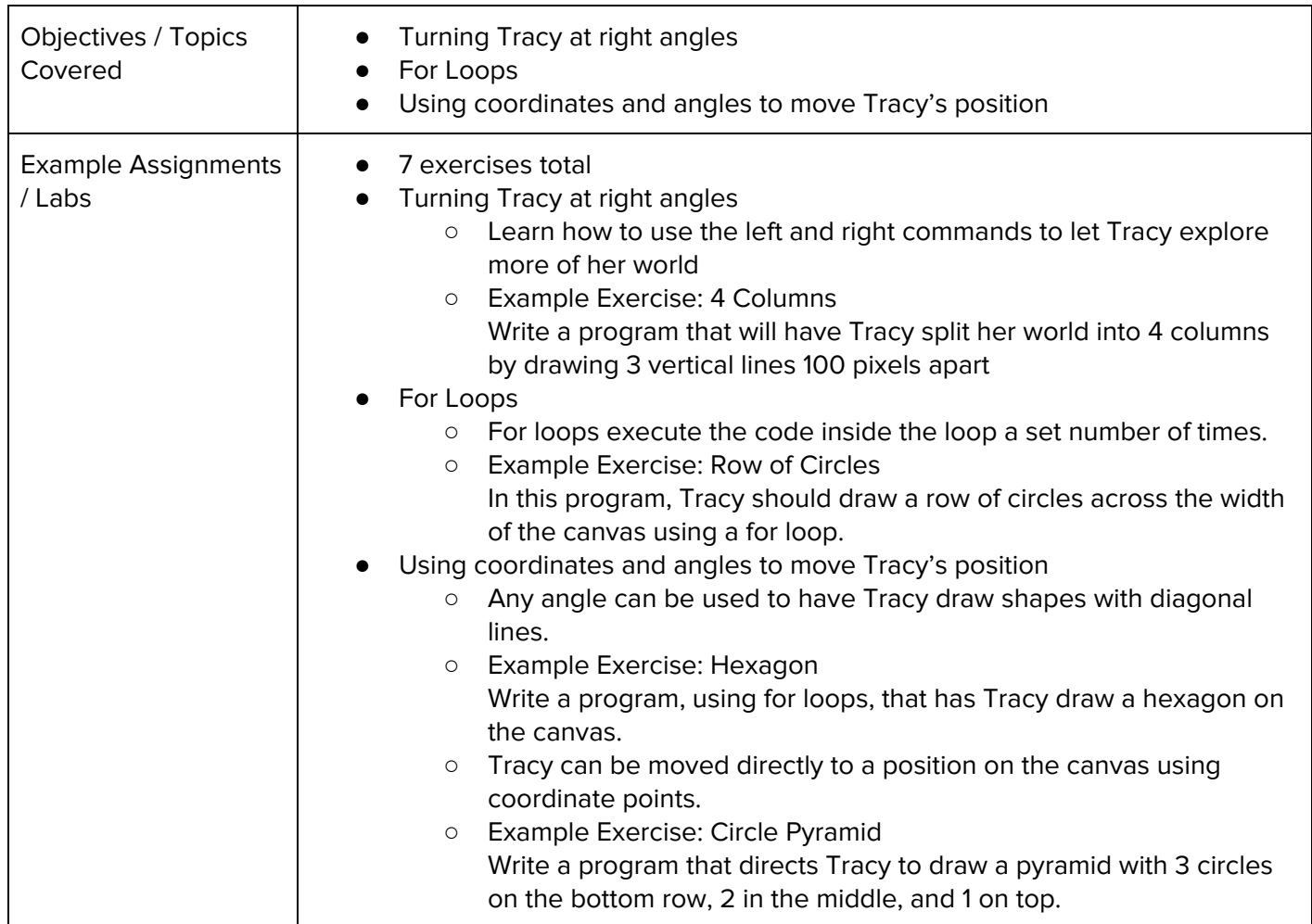

#### **Unit 3: Designing and Communicating Solutions (1 week/6 hours)**

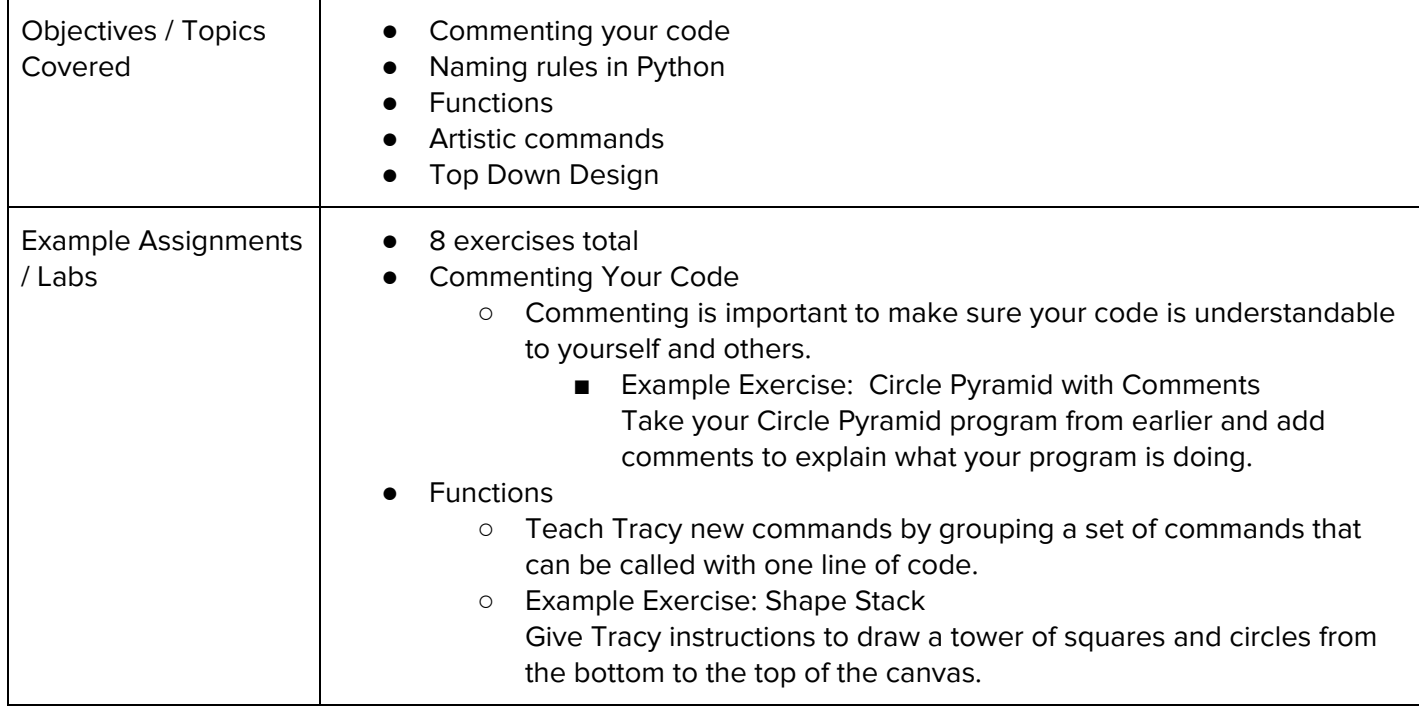

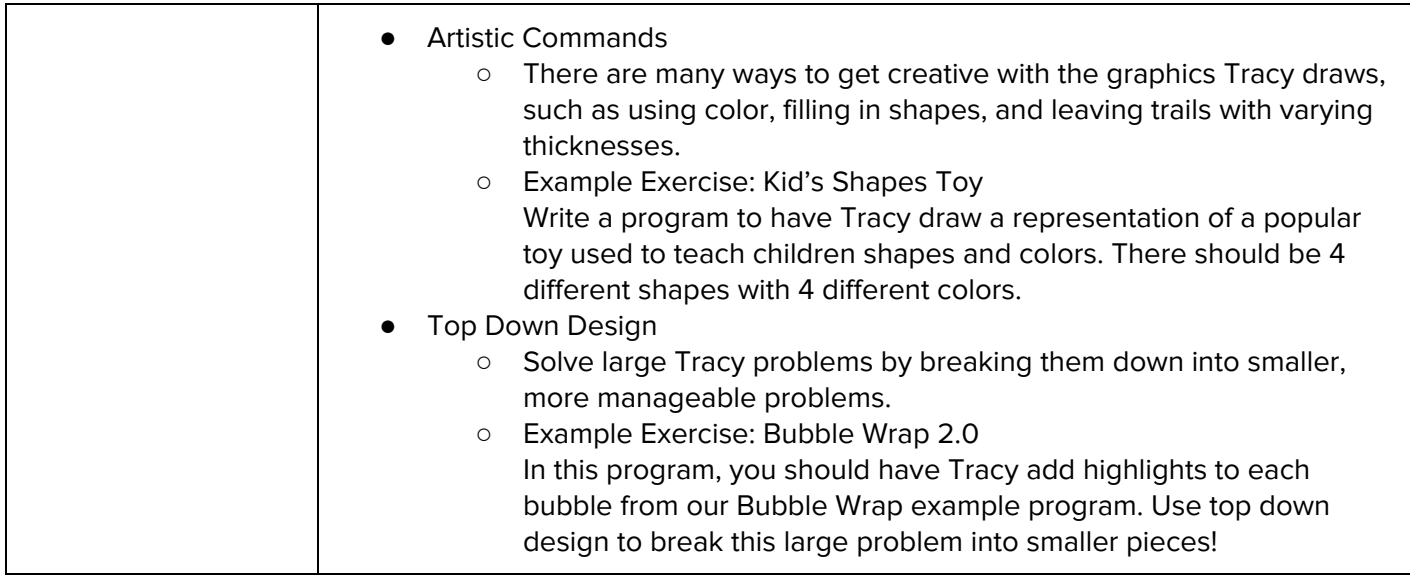

## **Unit 4: Controlling Tracy with Variables (1.5 week/7 hours)**

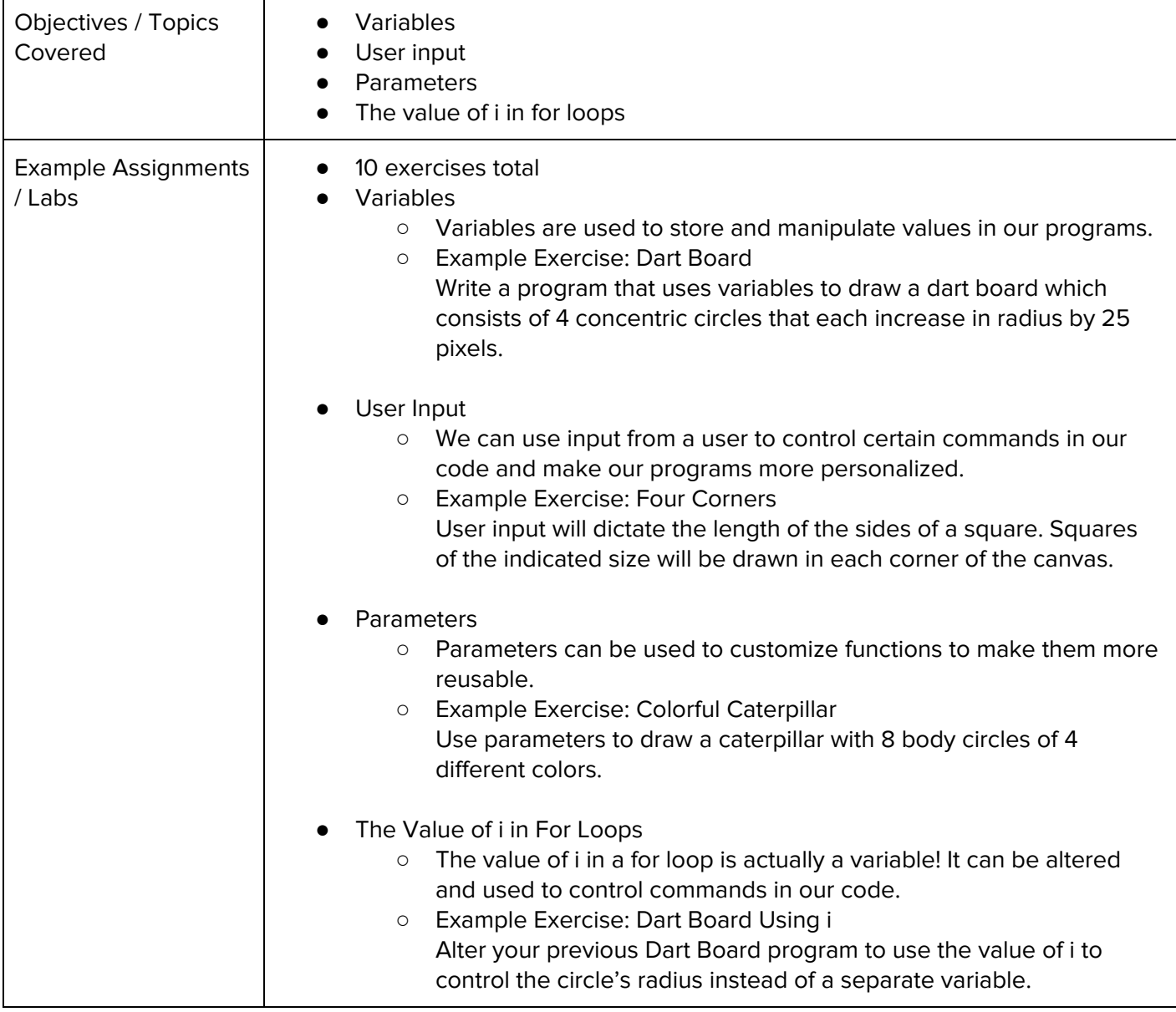

## **Unit 5: Making Decisions (1 week/5 hours)**

Browse the full content of this unit at <https://codehs.com/library/course/4085/module/5573>

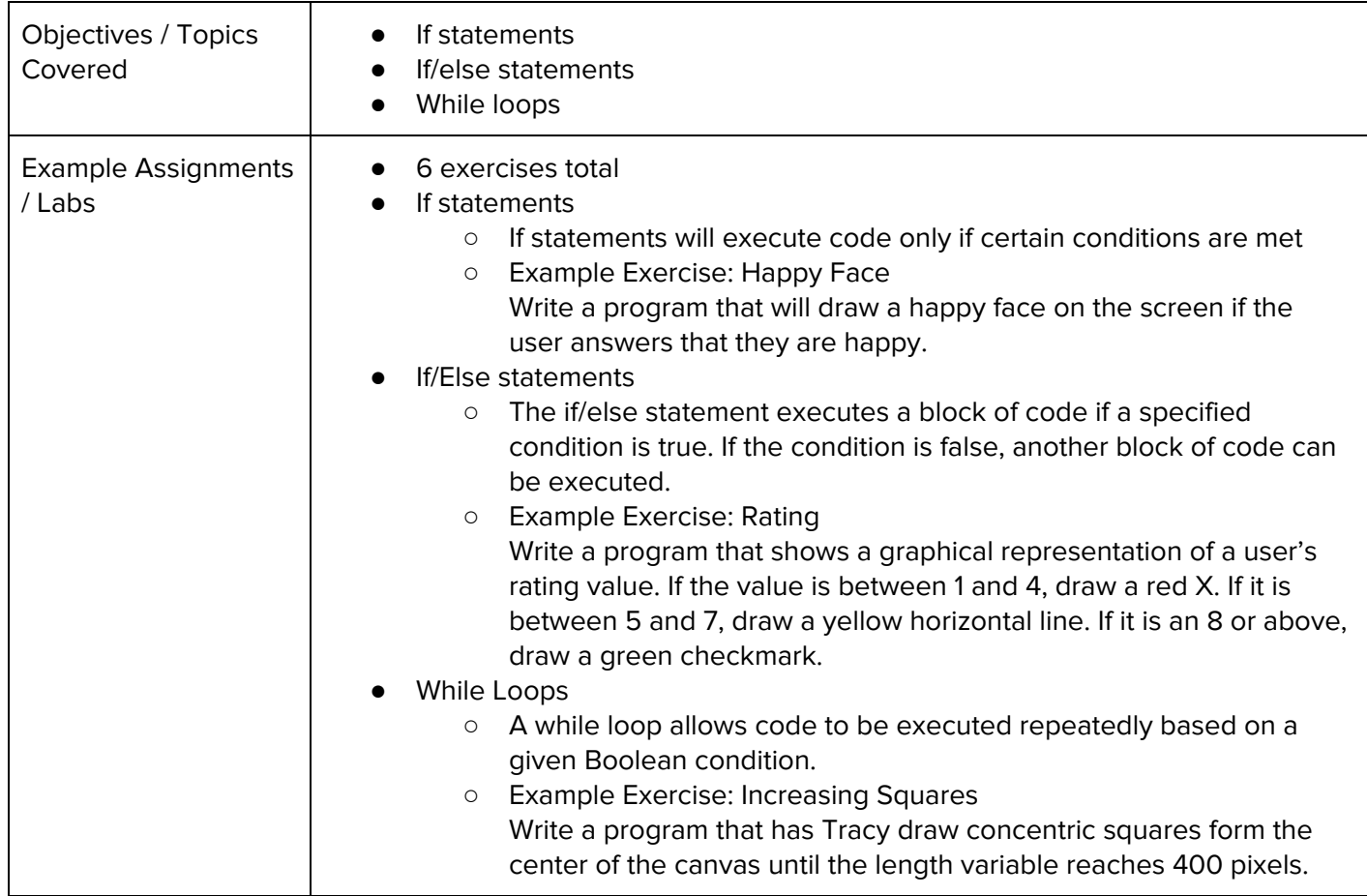

## **Unit 6: Tracy Challenges (1 week/6 hours)**

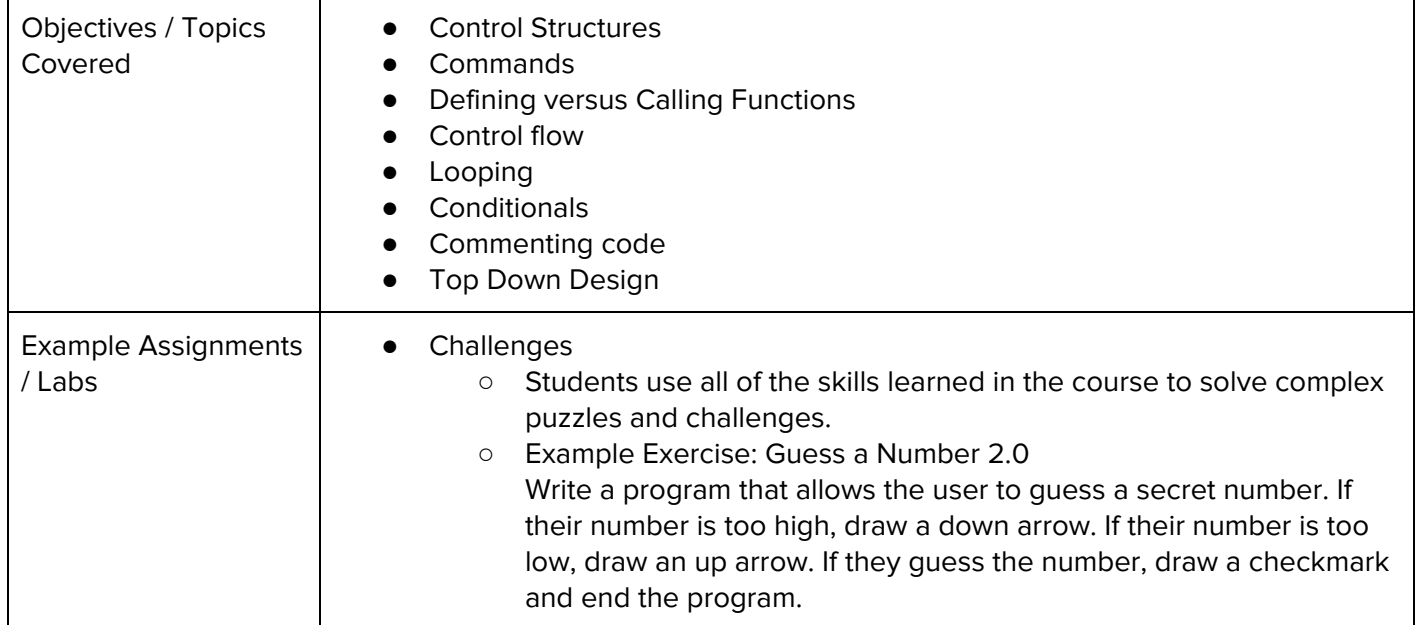

#### **Supplemental Material**

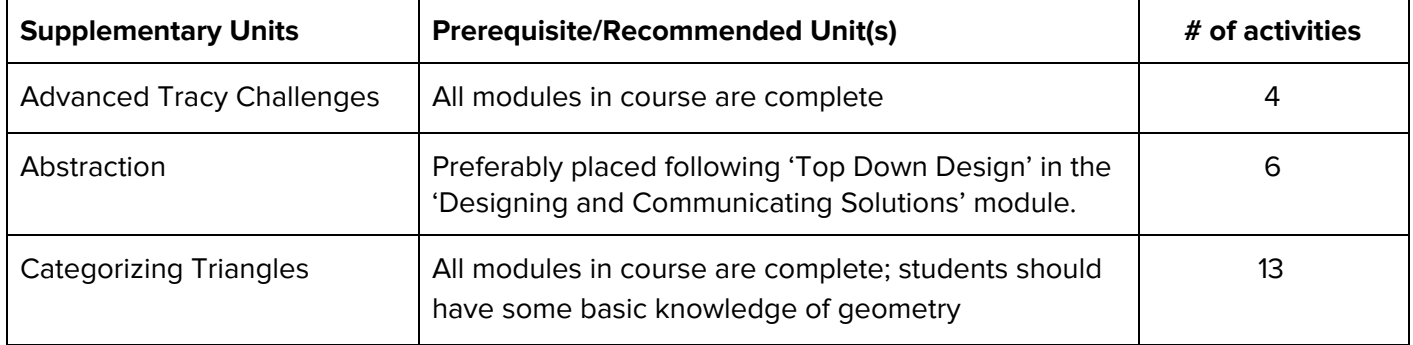